#### <span id="page-0-0"></span>**ETH**zürich

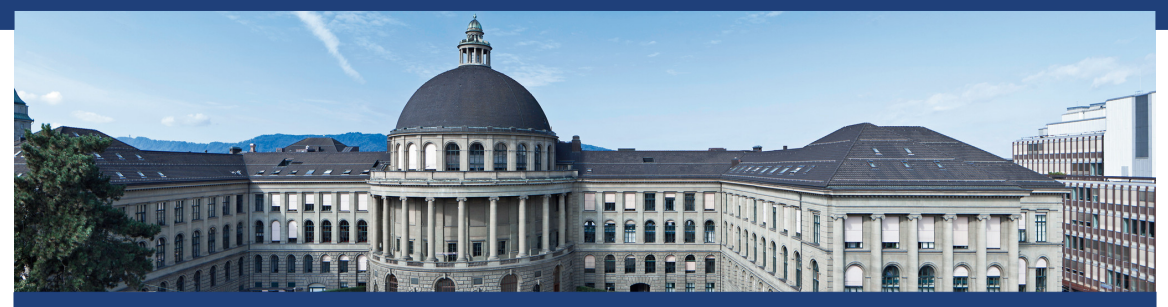

#### ClevAlg 2019 – Primzahltests

# Clevere Algorithmen programmieren

Dennis Komm, Jakub Závodný

30. Oktober 2019

Testen, ob eine Zahl eine Primzahl ist

• Eingabe ist Zahl eingabe

- Eingabe ist Zahl eingabe
- Teste für jede Zahl teiler mit

- Eingabe ist Zahl eingabe
- Teste für jede Zahl teiler mit teiler grösser als 1

- Eingabe ist Zahl eingabe
- Teste für jede Zahl teiler mit teiler grösser als 1 und teiler kleiner als eingabe

- Eingabe ist Zahl eingabe
- Teste für jede Zahl teiler mit teiler grösser als 1 und teiler kleiner als eingabe ob teiler die Zahl eingabe teilt

#### Testen, ob eine Zahl eine Primzahl ist

- Eingabe ist Zahl eingabe
- Teste für jede Zahl teiler mit

teiler grösser als 1

und teiler kleiner als eingabe

ob teiler die Zahl eingabe teilt

• Finden wir so einen teiler, ist eingabe keine Primzahl

#### Testen, ob eine Zahl eine Primzahl ist

- Eingabe ist Zahl eingabe
- Teste für jede Zahl teiler mit

teiler grösser als 1

und teiler kleiner als eingabe

ob teiler die Zahl eingabe teilt

- Finden wir so einen teiler, ist eingabe keine Primzahl
- Sonst schon

Mit "%" kann getestet werden, ob eine Zahl eine andere teilt

•  $10 \% 3 = 1$ , denn  $9 = 3 \cdot 3$ 

- $10\%3 = 1$ , denn  $9 = 3.3$
- 10 % 4 = 2, denn  $8 = 4 \cdot 2$

- $10\%3 = 1$ , denn  $9 = 3.3$
- 10 % 4 = 2, denn  $8 = 4 \cdot 2$
- 11 %  $5 = 1$ , denn  $10 = 5 \cdot 2$

- $10 \% 3 = 1$ , denn  $9 = 3 \cdot 3$
- 10 % 4 = 2, denn  $8 = 4 \cdot 2$
- 11 %  $5 = 1$ , denn  $10 = 5 \cdot 2$
- $12\%3 = 0$ , denn  $12 = 4.3$

- $10 \% 3 = 1$ , denn  $9 = 3 \cdot 3$
- 10 % 4 = 2, denn  $8 = 4 \cdot 2$
- 11 %  $5 = 1$ , denn  $10 = 5 \cdot 2$
- $12 \% 3 = 0$ , denn  $12 = 4.3$
- $\Rightarrow$  Falls eingabe % teiler = 0, dann wird eingabe von teiler geteilt

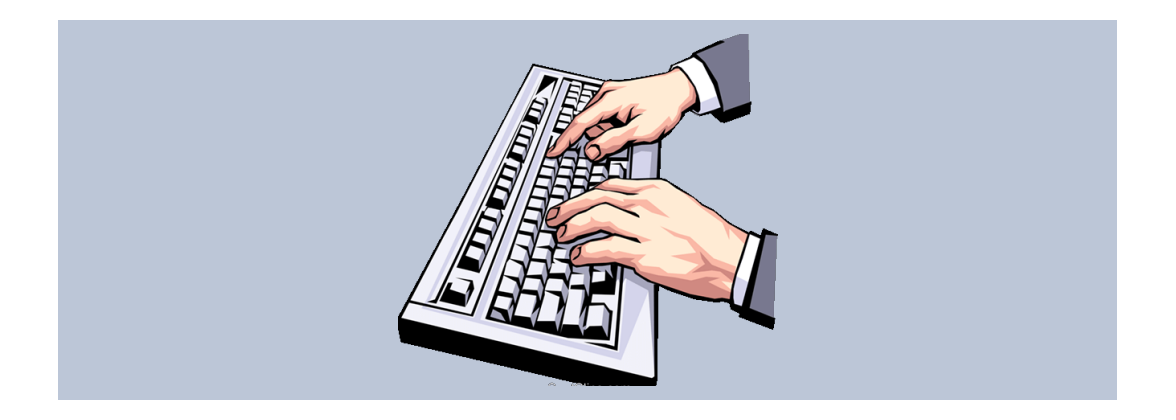

```
eingabe = 2 000 003
teiler = 2
while teiler < eingabe:
  rest = eingabe % teiler
  if rest == 0:
     print "Keine Primzahl"
     exit()
  teiler += 1
print "Primzahl"
```

```
eingabe = 2 000 003
teiler = 2
while teiler < eingabe:
  rest = eingabe % teiler
  if rest == 0:
     print "Keine Primzahl"
     exit()
  teiler += 1print "Primzahl"
```
• Wie lange braucht er, um Ausgabe zu erzeugen?

```
eingabe = 2 000 003
teiler = 2
while teiler < eingabe:
  rest = eingabe % teiler
  if rest == 0:
     print "Keine Primzahl"
     exit()
  teiler += 1
print "Primzahl"
```
- Wie lange braucht er, um Ausgabe zu erzeugen?
- ➯ Was ist seine **Laufzeit**?

```
eingabe = 2 000 003
teiler = 2
while teiler < eingabe:
  rest = eingabe % teiler
  if rest == 0:
     print "Keine Primzahl"
     exit()
  teiler += 1
print "Primzahl"
```
- Wie lange braucht er, um Ausgabe zu erzeugen?
- ➯ Was ist seine **Laufzeit**?
- Hängt von Anzahl Schleifendurchläufe ab

```
eingabe = 2 000 003
teiler = 2
while teiler < eingabe:
  rest = eingabe % teiler
  if rest == 0:
     print "Keine Primzahl"
     exit()
  teiler += 1
print "Primzahl"
```
- Wie lange braucht er, um Ausgabe zu erzeugen?
- ➯ Was ist seine **Laufzeit**?
- Hängt von Anzahl Schleifendurchläufe ab
- Schleife wird eingabe Mal durchlaufen

## **Laufzeit-Analyse Ein Exkurs**

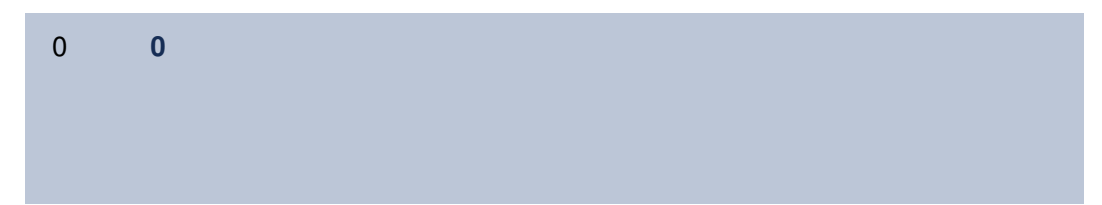

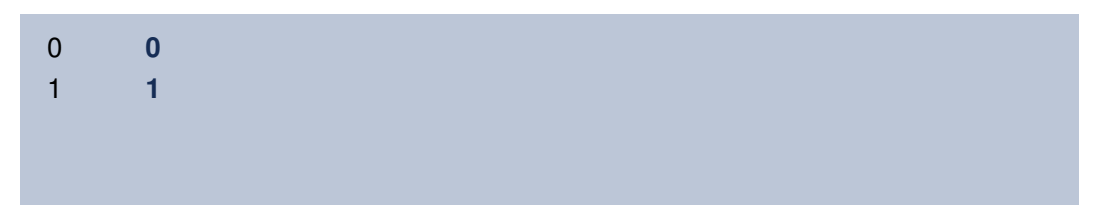

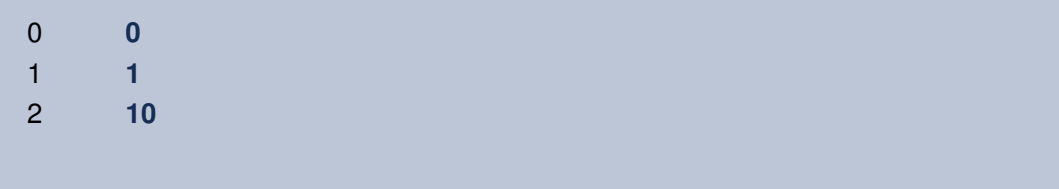

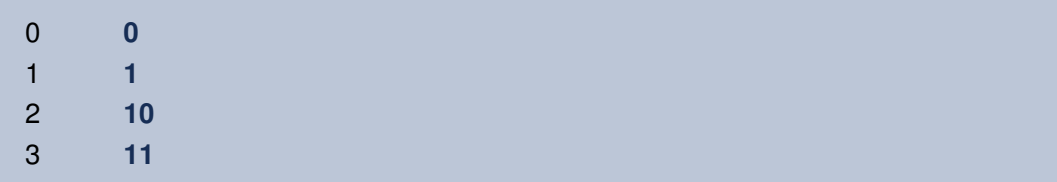

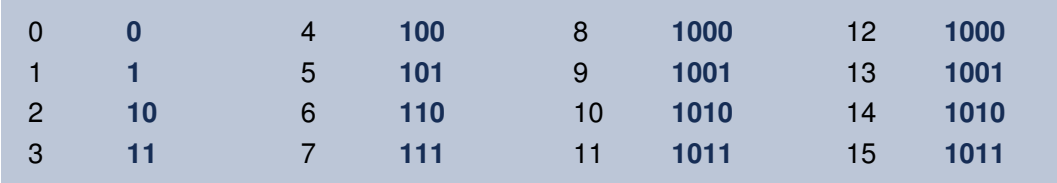

#### Zahlen werden im Computer binär dargestellt

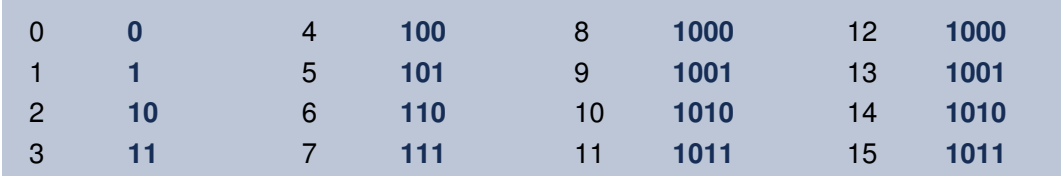

Allgemein gilt

$$
2^{n-1} \underbrace{10...00}_{n} \qquad \qquad 2^{n-1}+1 \underbrace{10...01}_{n} \qquad \qquad 2^{n}-1 \underbrace{11...11}_{n}
$$

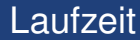

# Eine Zahl, die mit *n* Bits dargestellt wird, hat ungefähr die Grösse 2*<sup>n</sup>*

## **Zurück zu den Primzahlen**

• Angenommen, eingabe ist eine Primzahl

- Angenommen, eingabe ist eine Primzahl
- $\Rightarrow$  Laufzeit "wächst" mit Grösse des Werts von eingabe

- Angenommen, eingabe ist eine Primzahl
- $\Rightarrow$  Laufzeit "wächst" mit Grösse des Werts von eingabe
- Sei eingabe mit *n* Bits dargestellt
## Primzahltest

- Angenommen, eingabe ist eine Primzahl
- $\Rightarrow$  Laufzeit "wächst" mit Grösse des Werts von eingabe
- Sei eingabe mit *n* Bits dargestellt
- Dann ist eingabe also ungefähr 2*<sup>n</sup>*

## Primzahltest

- Angenommen, eingabe ist eine Primzahl
- $\Rightarrow$  Laufzeit "wächst" mit Grösse des Werts von eingabe
- Sei eingabe mit *n* Bits dargestellt
- Dann ist eingabe also ungefähr 2*<sup>n</sup>*
- Also wächst die Laufzeit mit 2*<sup>n</sup>*

## Primzahltest

- Angenommen, eingabe ist eine Primzahl
- $\Rightarrow$  Laufzeit "wächst" mit Grösse des Werts von eingabe
- Sei eingabe mit *n* Bits dargestellt
- Dann ist eingabe also ungefähr 2*<sup>n</sup>*
- Also wächst die Laufzeit mit 2*<sup>n</sup>*
- **Exponentielle Laufzeit** bezüglich *n*

**O-Notation Noch ein Exkurs**

• Die Schleife wird also ca. 2*<sup>n</sup>* Mal ausgeführt

- Die Schleife wird also ca. 2*<sup>n</sup>* Mal ausgeführt
- Wir wollen **elementare Operationen** zählen

- Die Schleife wird also ca. 2*<sup>n</sup>* Mal ausgeführt
- Wir wollen **elementare Operationen** zählen

- Die Schleife wird also ca. 2*<sup>n</sup>* Mal ausgeführt
- Wir wollen **elementare Operationen** zählen (Addieren von zwei Zahlen, Vergleich von zwei Zahlen etc.)
- Was macht der Algorithmus innerhalb der Schleife?

- Die Schleife wird also ca. 2*<sup>n</sup>* Mal ausgeführt
- Wir wollen **elementare Operationen** zählen

- Was macht der Algorithmus innerhalb der Schleife?
- $\Rightarrow$  Vier Operationen

- Die Schleife wird also ca. 2*<sup>n</sup>* Mal ausgeführt
- Wir wollen **elementare Operationen** zählen

- Was macht der Algorithmus innerhalb der Schleife?
- $\Rightarrow$  Vier Operationen
- $\Rightarrow$  Insgesamt ca. 4  $\cdot$  2<sup>n</sup> Operationen

- Die Schleife wird also ca. 2*<sup>n</sup>* Mal ausgeführt
- Wir wollen **elementare Operationen** zählen

- Was macht der Algorithmus innerhalb der Schleife?
- $\Rightarrow$  Vier Operationen
- $\Rightarrow$  Insgesamt ca. 4  $\cdot$  2<sup>n</sup> Operationen
- Uns interessiert, wie sich Laufzeit verhält, wenn *n* wächst

- Die Schleife wird also ca. 2*<sup>n</sup>* Mal ausgeführt
- Wir wollen **elementare Operationen** zählen

- Was macht der Algorithmus innerhalb der Schleife?
- $\Rightarrow$  Vier Operationen
- $\Rightarrow$  Insgesamt ca. 4  $\cdot$  2<sup>n</sup> Operationen
- Uns interessiert, wie sich Laufzeit verhält, wenn *n* wächst
- $\Rightarrow$  Ignoriere Konstante 4

### *O*-Notation

### *O*-Notation

Die Menge  $O(2^n)$  enthält alle Funktionen, die nicht schneller wachsen als  $c \cdot 2^n$  für eine Konstante *c*

•  $4 \cdot 2^n$  ist in  $O(2^n)$ 

### *O*-Notation

- $4 \cdot 2^n$  ist in  $O(2^n)$
- 10  $\cdot$  2<sup>*n*</sup> ist in  $O(2^n)$

### *O*-Notation

- $4 \cdot 2^n$  ist in  $O(2^n)$
- 10  $\cdot$  2<sup>*n*</sup> ist in  $O(2^n)$
- 1.6254  $\cdot$  2<sup>*n*</sup> ist in *O*(2<sup>*n*</sup>)

### *O*-Notation

- $4 \cdot 2^n$  ist in  $O(2^n)$
- 10  $\cdot$  2<sup>*n*</sup> ist in  $O(2^n)$
- 1.6254  $\cdot$  2<sup>*n*</sup> ist in *O*(2<sup>*n*</sup>)
- $50 \cdot 2^n$  ist in  $O(2^n)$

### *O*-Notation

- $4 \cdot 2^n$  ist in  $O(2^n)$
- 10  $\cdot$  2<sup>*n*</sup> ist in  $O(2^n)$
- 1.6254  $\cdot$  2<sup>*n*</sup> ist in *O*(2<sup>*n*</sup>)
- $50 \cdot 2^n$  ist in  $O(2^n)$
- 2000  $\cdot$  2<sup>*n*</sup> ist in  $O(2^n)$

Und allgemein

### Und allgemein

### *O*-Notation

Die Menge *O*(*g*(*n*)) enthält alle Funktionen *f*(*n*), die nicht schneller wachsen als *c* · *g*(*n*) für eine Konstante *c*

### Und allgemein

### *O*-Notation

Die Menge *O*(*g*(*n*)) enthält alle Funktionen *f*(*n*), die nicht schneller wachsen als *c* · *g*(*n*) für eine Konstante *c*

$$
f(n) \in O(g(n))
$$
\n
$$
\iff
$$
\n
$$
\exists n_0, c \in \mathbb{N} \text{ so class } \forall n > n_0 \colon f(n) \le c \cdot g(n)
$$

### Und allgemein

### *O*-Notation

Die Menge *O*(*g*(*n*)) enthält alle Funktionen *f*(*n*), die nicht schneller wachsen als *c* · *g*(*n*) für eine Konstante *c*

$$
f(n) \in O(g(n))
$$
\n
$$
\iff
$$
\n
$$
\exists n_0, c \in \mathbb{N} \text{ so class } \forall n > n_0 \colon f(n) \le c \cdot g(n)
$$

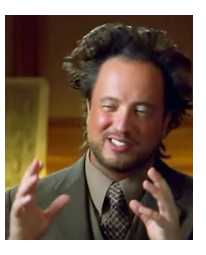

Und wieder konkret

•  $2 \cdot n \in O(n)$ 

Und wieder konkret

- $2 \cdot n \in O(n)$
- $4 \cdot n^2 \in O(n^2)$

Und wieder konkret

- $2 \cdot n \in O(n)$
- $4 \cdot n^2 \in O(n^2)$
- 15 ·  $log_2 n \in O(log_2 n)$

### Und wieder konkret

- $2 \cdot n \in O(n)$
- $4 \cdot n^2 \in O(n^2)$
- 15  $\cdot$  log<sub>2</sub>  $n \in O(\log_2 n)$
- 10 ·  $n \in O(n^2)$

### Und wieder konkret

- $2 \cdot n \in O(n)$
- $4 \cdot n^2 \in O(n^2)$
- 15 ·  $log_2 n \in O(log_2 n)$
- 10 ·  $n \in O(n^2)$

 $\bullet$  ...

# **Und wieder zurück zu den Primzahlen Laufzeitverbesserung**

• Laufzeit also in *O*(2*<sup>n</sup>* )

- Laufzeit also in *O*(2*<sup>n</sup>* )
- Geht es besser?

- Laufzeit also in *O*(2*<sup>n</sup>* )
- Geht es besser?

### Beobachtung

• Wenn eingabe nicht durch 2 teilbar ist, dann ist sie auch nicht durch 4 oder 6 oder 8 etc. teilbar.

- Laufzeit also in *O*(2*<sup>n</sup>* )
- Geht es besser?

### Beobachtung

- Wenn eingabe nicht durch 2 teilbar ist, dann ist sie auch nicht durch 4 oder 6 oder 8 etc. teilbar.
- Es reicht dann nur ungerade Zahlen zu testen

- Laufzeit also in *O*(2*<sup>n</sup>* )
- Geht es besser?

### Beobachtung

- Wenn eingabe nicht durch 2 teilbar ist, dann ist sie auch nicht durch 4 oder 6 oder 8 etc. teilbar.
- Es reicht dann nur ungerade Zahlen zu testen
- Programm muss nur noch die Hälfte der Zahlen testen

- Laufzeit also in *O*(2*<sup>n</sup>* )
- Geht es besser?

#### **Beobachtung**

- Wenn eingabe nicht durch 2 teilbar ist, dann ist sie auch nicht durch 4 oder 6 oder 8 etc. teilbar.
- Es reicht dann nur ungerade Zahlen zu testen
- Programm muss nur noch die Hälfte der Zahlen testen
- Schleife wird nur noch eingabe*/*2 Mal durchlaufen

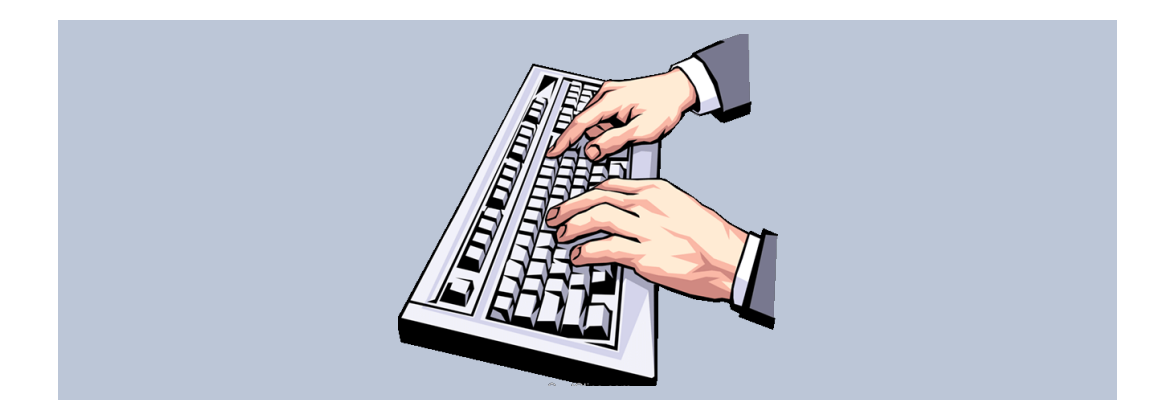

Dies führt zu einem verbesserten Primzahl-Algorithmus
```
eingabe = 2 000 003
teiler = 2while teiler < eingabe:
  rest = eingabe % teiler
  if rest == 0:
     print "Keine Primzahl"
     exit()
  teiler += 1
print "Primzahl"
```

```
eingabe = 2 000 003
teiler = 2
```

```
while teiler < eingabe:
  rest = eingabe % teiler
  if rest == 0:
     print "Keine Primzahl"
     ext()teiler += 1print "Primzahl"
```

```
eingabe = 2 000 003
rest = eingabe \% 2
if rest == 0print "Keine Primzahl"
  exit()
teiler = 3
while teiler < eingabe:
  rest = eingabe % teiler
  if rest == 0:
     print "Keine Primzahl"
    exit()
  teiler += 2
print "Primzahl"
```
• Schleife wird ca. eingabe*/*2 Mal durchlaufen

- Schleife wird ca. eingabe*/*2 Mal durchlaufen
- $\Rightarrow$  Laufzeit verbessert sich um Faktor 2

- Schleife wird ca. eingabe*/*2 Mal durchlaufen
- $\Rightarrow$  Laufzeit verbessert sich um Faktor 2
- Sei wieder eingabe mit *n* Bits dargestellt

- Schleife wird ca. eingabe*/*2 Mal durchlaufen
- $\Rightarrow$  Laufzeit verbessert sich um Faktor 2
- Sei wieder eingabe mit *n* Bits dargestellt
- Insgesamt ca.  $4 \cdot 2^n/2 = 2 \cdot 2^n$  Operationen

- Schleife wird ca. eingabe*/*2 Mal durchlaufen
- $\Rightarrow$  Laufzeit verbessert sich um Faktor 2
- Sei wieder eingabe mit *n* Bits dargestellt
- Insgesamt ca.  $4 \cdot 2^n/2 = 2 \cdot 2^n$  Operationen
- $\Rightarrow$  Laufzeit noch immer in  $O(2^n)$

- Schleife wird ca. eingabe*/*2 Mal durchlaufen
- $\Rightarrow$  Laufzeit verbessert sich um Faktor 2
- Sei wieder eingabe mit *n* Bits dargestellt
- Insgesamt ca.  $4 \cdot 2^n/2 = 2 \cdot 2^n$  Operationen
- $\Rightarrow$  Laufzeit noch immer in  $O(2^n)$

Natürlich sollte es dennoch implementiert werden

Jede Zahl zwischen 1 und eingabe testen

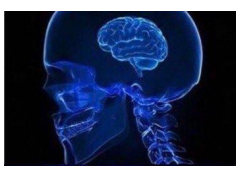

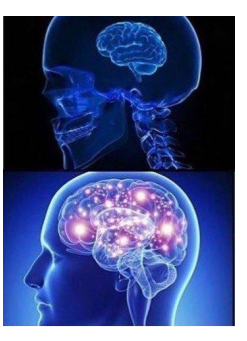

Jede Zahl zwischen 1 und eingabe testen

Jede zweite Zahl zwischen 1 und eingabe testen

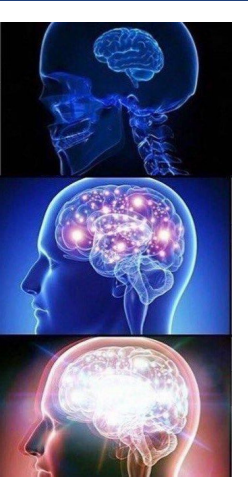

Jede Zahl zwischen 1 und eingabe testen

Jede zweite Zahl zwischen 1 und eingabe testen

Jede (zweite) Zahl zwischen  $1$  und  $\sqrt{\text{eingabe}}$  testen

#### Beobachtung

• Wenn eingabe keine Primzahl ist, dann ist eingabe teilbar durch eine Zahl *a* mit

 $1 < a <$  eingabe.

#### Beobachtung

• Wenn eingabe keine Primzahl ist, dann ist eingabe teilbar durch eine Zahl *a* mit

 $1 < a <$  eingabe.

 $\Rightarrow$  Dann ist eingabe auch durch Zahl *b* teilbar mit

 $a \cdot b =$  eingabe und  $1 < b <$  eingabe

#### Beobachtung

• Wenn eingabe keine Primzahl ist, dann ist eingabe teilbar durch eine Zahl *a* mit

 $1 < a <$  eingabe.

➯ Dann ist eingabe auch durch Zahl *b* teilbar mit

 $a \cdot b =$  eingabe und  $1 < b <$  eingabe

• Es kann nicht sein, dass

denn sonst wäre

 $a > \sqrt{\text{eingabe}}$  und  $b > \sqrt{\text{eingabe}}$ ,  $a \cdot b > e$ ingabe

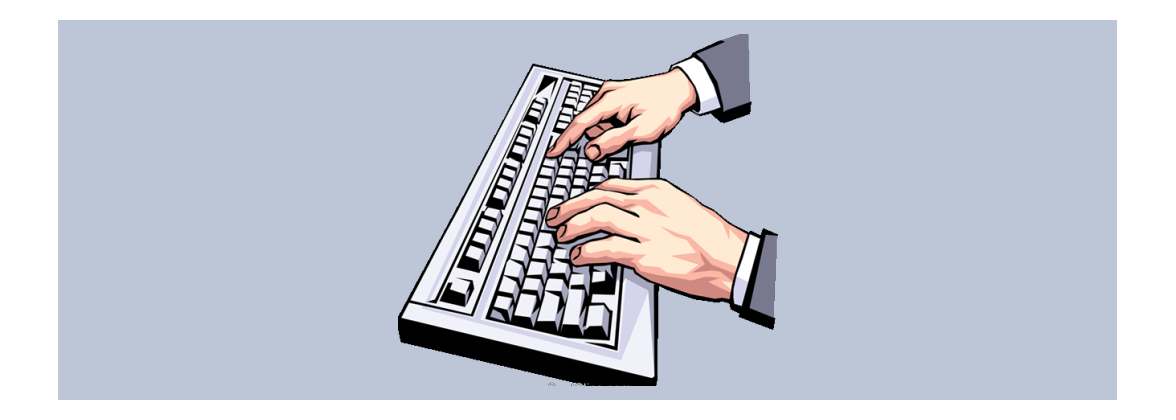

```
eingabe = 2 000 003
teiler = 2
while teiler <= sqrt(eingabe):
  rest = eingabe % teiler
  if rest == 0print "Keine Primzahl"
     exit()
  teiler += 1print "Primzahl"
```
Dies führt zu einem weiter verbesserten Primzahl-Algorithmus

```
eingabe = 2 000 003
teiler = 2
while teiler <= sqrt(eingabe):
  rest = eingabe % teiler
  if rest == 0print "Keine Primzahl"
     exit()
  teiler += 1print "Primzahl"
```
 $\Rightarrow$  Was ist die Laufzeit dieses Algorithmus?

```
eingabe = 2 000 003
teiler = 2
while teiler <= sqrt(eingabe):
  rest = eingabe % teiler
  if rest == 0:
     print "Keine Primzahl"
     exit()
  teiler += 1print "Primzahl"
```
- $\Rightarrow$  Was ist die Laufzeit dieses Algorithmus?
	- Schleife wird <sup>√</sup> eingabe Mal durchlaufen

```
eingabe = 2000003teiler = 2
while teiler <= sqrt(eingabe):
  rest = eingabe % teiler
  if rest == 0:
     print "Keine Primzahl"
     exit()
  teiler += 1
print "Primzahl"
```
- $\Rightarrow$  Was ist die Laufzeit dieses Algorithmus?
	- Schleife wird <sup>√</sup> eingabe Mal durchlaufen
- $\Rightarrow$  Laufzeit "wächst" mit Grösse  $\frac{1}{2}$ des Werts von  $\sqrt{\text{eingabe}}$

```
eingabe = 2000003teiler = 2
while teiler <= sqrt(eingabe):
  rest = eingabe % teiler
  if rest == 0:
     print "Keine Primzahl"
     exit()
  teiler += 1print "Primzahl"
```
- $\Rightarrow$  Was ist die Laufzeit dieses Algorithmus?
	- Schleife wird <sup>√</sup> eingabe Mal durchlaufen
- $\Rightarrow$  Laufzeit "wächst" mit Grösse  $\frac{1}{2}$ des Werts von  $\sqrt{\text{eingabe}}$
- $\Rightarrow$  Laufzeit in  $O(\sqrt{2})$ 2 *n*)

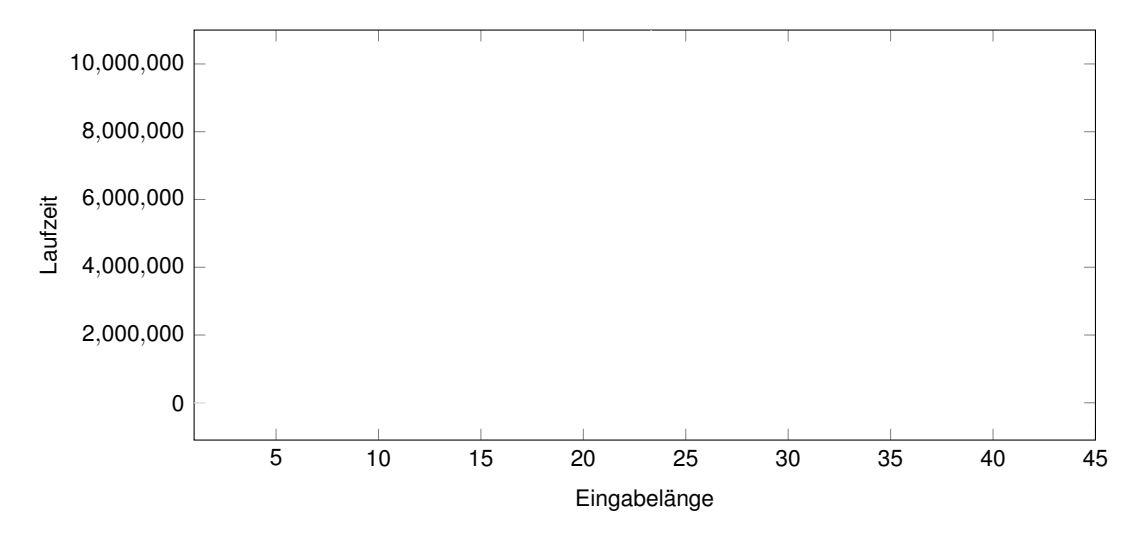

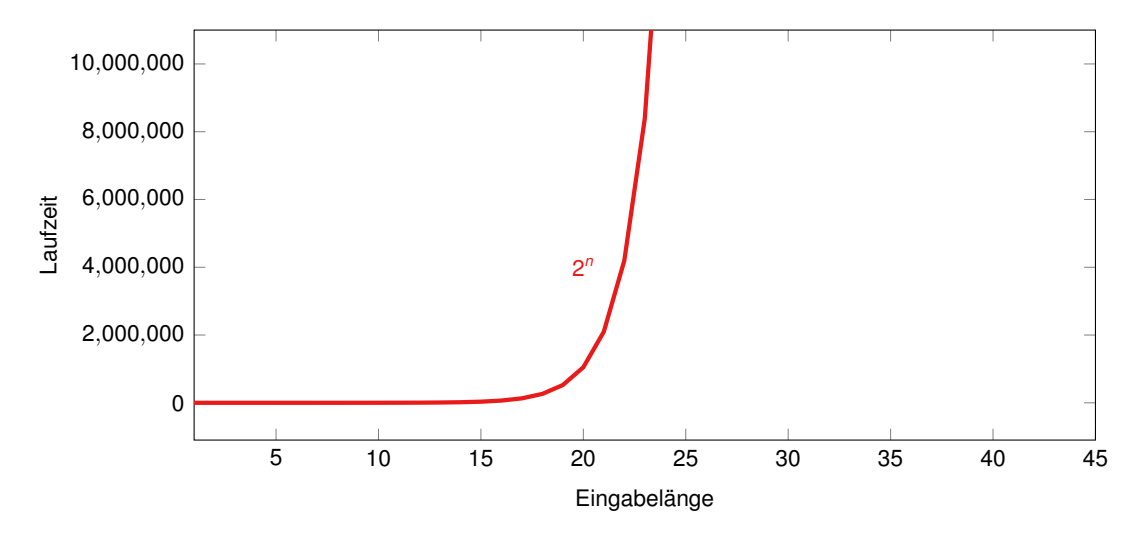

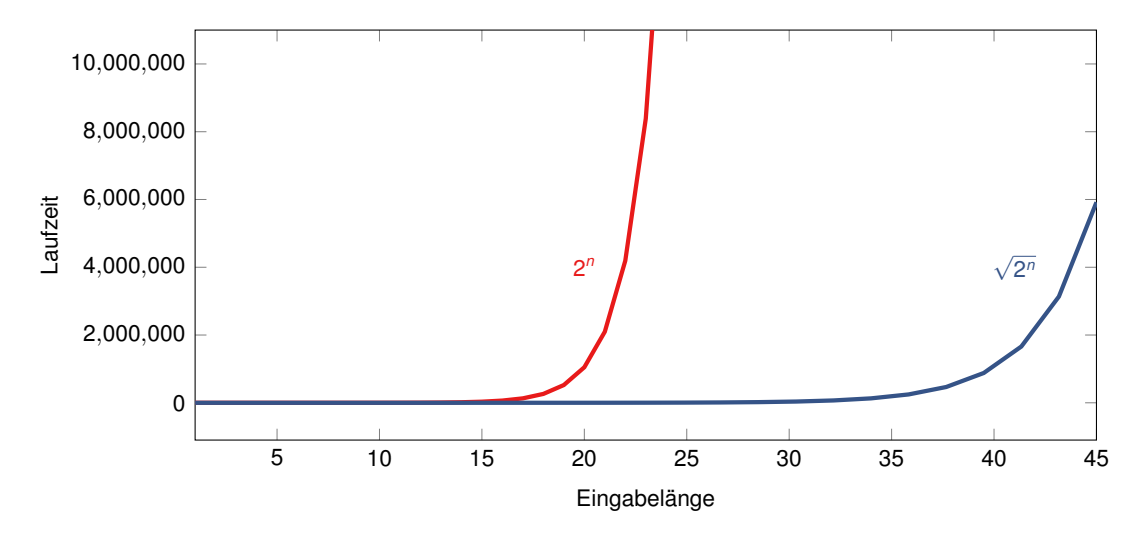

Nehmen wir vereinfacht an, unser Computer kann 1000 Durchläufe der Schleife pro Sekunde durchführen

Nehmen wir vereinfacht an, unser Computer kann 1000 Durchläufe der Schleife pro Sekunde durchführen

Für eingabe = 100 000 000 000 031 bedeutet dies:

Nehmen wir vereinfacht an, unser Computer kann 1000 Durchläufe der Schleife pro Sekunde durchführen

Für eingabe = 100 000 000 000 031 bedeutet dies:

```
... teiler < eingabe ...
```

```
100 000 000 000 031 Durchl.
          1000 Durchläufe<br>Sekunde
```

```
> 100 000 000 000 Sekunden
```
*>* 3100 Jahre

Nehmen wir vereinfacht an, unser Computer kann 1000 Durchläufe der Schleife pro Sekunde durchführen

Für eingabe = 100 000 000 000 031 bedeutet dies:

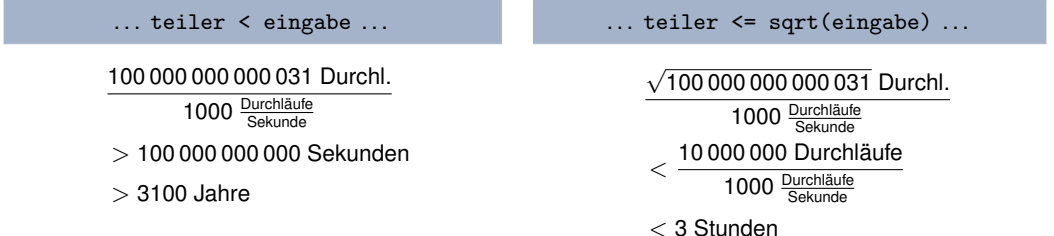

Nehmen wir vereinfacht an, unser Computer kann 1000 Durchläufe der Schleife pro Sekunde durchführen

Für eingabe = 100 000 000 000 031 bedeutet dies:

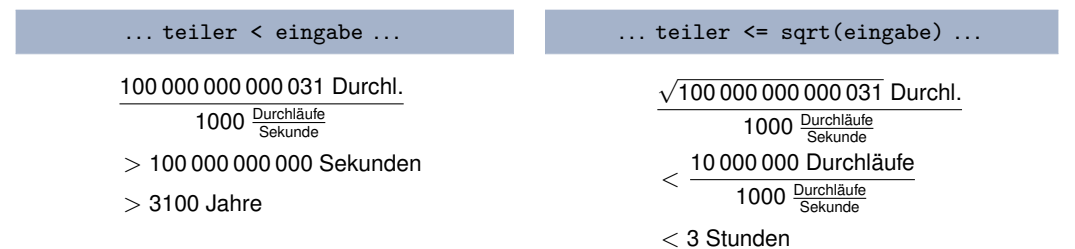

Selbst wenn der Computer, auf dem das langsamere Programm läuft, 100 Mal schneller ist, braucht er noch 31 Jahre

Oder andersherum. . .

Angenommen, wir wollen maximal zehn Minuten rechnen

Oder andersherum. . .

Angenommen, wir wollen maximal zehn Minuten rechnen

Dann ergeben sich maximal "testbare" Primzahlen in den folgenden Grössenordnungen

Oder andersherum. . .

Angenommen, wir wollen maximal zehn Minuten rechnen

Dann ergeben sich maximal "testbare" Primzahlen in den folgenden Grössenordnungen

... teiler < eingabe ...

eingabe Durchl. 1000 Durchläufe = 600 Sekunden  $\iff$  eingabe = 600 000

Oder andersherum. . .

Angenommen, wir wollen maximal zehn Minuten rechnen

Dann ergeben sich maximal "testbare" Primzahlen in den folgenden Grössenordnungen

... teiler < eingabe ...

$$
\frac{\text{eingabe Durchl.}}{1000 \frac{\text{Durchläufe}}{\text{Sekunde}}}
$$
 = 600 Sekunden  

$$
\iff \text{eingabe} = 600\,000
$$

... teiler  $\leq$  sqrt(eingabe) ...

$$
\frac{\sqrt{\text{eingabe}} \text{Durchl.}}{1000 \frac{\text{Durchläufe}}{\text{Sekunde}}}
$$
 = 600 Sekunden  

$$
\iff \text{eingabe} = 600\,000^2
$$

$$
\iff \text{eingabe} = 360\,000\,000\,000
$$

# **Best- und Worst-Case-Analyse Und noch ein Exkurs**

#### Best- und Worst-Case-Analyse

Welcher Algorithmus ist schneller?

#### Best- und Worst-Case-Analyse

Welcher Algorithmus ist schneller?

```
eingabe = ...
teiler = 2
while teiler <= sqrt(eingabe):
  rest = eingabe % teiler
  if rest == 0:
     print "Keine Primzahl"
     exit()
  teiler += 1
print "Primzahl"
```
#### Welcher Algorithmus ist schneller?

```
eingabe = ...
teiler = 2
while teiler <= sqrt(eingabe):
  rest = eingabe % teiler
  if rest == 0:
     print "Keine Primzahl"
     ext()teiler += 1
print "Primzahl"
```

```
eingabe = \dotsist prim = 1teiler = 2
while teiler <= sqrt(eingabe):
  rest = eingabe % teiler
  if rest == 0ist\_prim = 0teiler += 1if (ist_prim == 1):
  print "Primzahl"
else:
  print "Keine Primzahl"
```
Angenommen, eingabe ist gerade Zahl

• Dann ist der linke Algorithmus sehr schnell

- Dann ist der linke Algorithmus sehr schnell
- $\Rightarrow$  Schleife wird nach dem ersten Vergleich verlassen

- Dann ist der linke Algorithmus sehr schnell
- $\Rightarrow$  Schleife wird nach dem ersten Vergleich verlassen
- "Early Exit"

- Dann ist der linke Algorithmus sehr schnell
- $\Rightarrow$  Schleife wird nach dem ersten Vergleich verlassen
- "Early Exit"
- Rechter Algorithmus macht ca. <sup>√</sup> 2 *<sup>n</sup>* Vergleiche

Angenommen, eingabe ist gerade Zahl

- Dann ist der linke Algorithmus sehr schnell
- $\Rightarrow$  Schleife wird nach dem ersten Vergleich verlassen
- "Early Exit"
- Rechter Algorithmus macht ca. <sup>√</sup> 2 *<sup>n</sup>* Vergleiche

Angenommen, eingabe ist Primzahl

Angenommen, eingabe ist gerade Zahl

- Dann ist der linke Algorithmus sehr schnell
- $\Rightarrow$  Schleife wird nach dem ersten Vergleich verlassen
- "Early Exit"
- Rechter Algorithmus macht ca. <sup>√</sup> 2 *<sup>n</sup>* Vergleiche

Angenommen, eingabe ist Primzahl

• Dann machen beide Algorithmen ca. <sup>√</sup> 2 *<sup>n</sup>* Vergleiche

Angenommen, eingabe ist gerade Zahl

- Dann ist der linke Algorithmus sehr schnell
- $\Rightarrow$  Schleife wird nach dem ersten Vergleich verlassen
- "Early Exit"
- Rechter Algorithmus macht ca. <sup>√</sup> 2 *<sup>n</sup>* Vergleiche

Angenommen, eingabe ist Primzahl

• Dann machen beide Algorithmen ca. <sup>√</sup> 2 *<sup>n</sup>* Vergleiche

Natürlich sollte der linke implementiert werden

## **Konstantes und logarithmisches Kostenmass Der letzte Exkurs. . . versprochen**

• Bislang haben wir elementare Operationen "gezählt"

- Bislang haben wir elementare Operationen "gezählt"
- Dafür haben wir ignoriert wie gross die Zahlen sind

- Bislang haben wir elementare Operationen "gezählt"
- Dafür haben wir ignoriert wie gross die Zahlen sind
- ➯ **Konstantes** Kostenmass

- Bislang haben wir elementare Operationen "gezählt"
- Dafür haben wir ignoriert wie gross die Zahlen sind
- ➯ **Konstantes** Kostenmass

Das ist nicht immer richtig

• Angenommen, die Zahlen sind sehr gross

- Bislang haben wir elementare Operationen "gezählt"
- Dafür haben wir ignoriert wie gross die Zahlen sind
- ➯ **Konstantes** Kostenmass

Das ist nicht immer richtig

- Angenommen, die Zahlen sind sehr gross
- Dann sollte dies in der Laufzeit berücksichtigt werden

- Bislang haben wir elementare Operationen "gezählt"
- Dafür haben wir ignoriert wie gross die Zahlen sind
- ➯ **Konstantes** Kostenmass

Das ist nicht immer richtig

- Angenommen, die Zahlen sind sehr gross
- Dann sollte dies in der Laufzeit berücksichtigt werden
- Addition von zwei *n*-Bit-Zahlen braucht *O*(*n*) Operationen

- Bislang haben wir elementare Operationen "gezählt"
- Dafür haben wir ignoriert wie gross die Zahlen sind
- ➯ **Konstantes** Kostenmass

Das ist nicht immer richtig

- Angenommen, die Zahlen sind sehr gross
- Dann sollte dies in der Laufzeit berücksichtigt werden
- Addition von zwei *n*-Bit-Zahlen braucht *O*(*n*) Operationen
- ➯ **Logarithmisches** Kostenmass

- Bislang haben wir elementare Operationen "gezählt"
- Dafür haben wir ignoriert wie gross die Zahlen sind
- ➯ **Konstantes** Kostenmass

Das ist nicht immer richtig

- Angenommen, die Zahlen sind sehr gross
- Dann sollte dies in der Laufzeit berücksichtigt werden
- Addition von zwei *n*-Bit-Zahlen braucht *O*(*n*) Operationen
- ➯ **Logarithmisches** Kostenmass

#### Wir werden meist das konstante Kostenmass verwenden

[Clevere Algorithmen programmieren](#page-0-0) – [ClevAlg 2019](#page-0-0) D. Komm, J. Závodný 30. Oktober 2019 25 / 26

### **Was kann man sonst noch machen?**

Jede Zahl zwischen 1 und eingabe testen

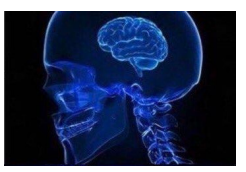

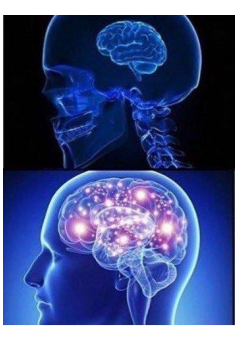

Jede Zahl zwischen 1 und eingabe testen

Jede zweite Zahl zwischen 1 und eingabe testen

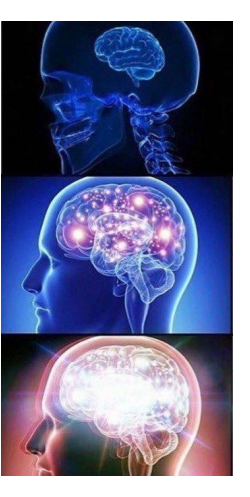

Jede Zahl zwischen 1 und eingabe testen

Jede zweite Zahl zwischen 1 und eingabe testen

Jede zweite Zahl zwischen  $1$  und  $\sqrt{\text{eingabe}}$  testen

# Randomisierter Monte-Carlo-Algorithmus

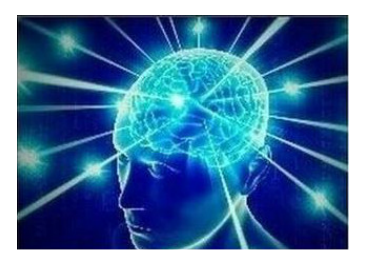

# Randomisierter Monte-Carlo-Algorithmus

# Polynomieller AKS-Algorithmus

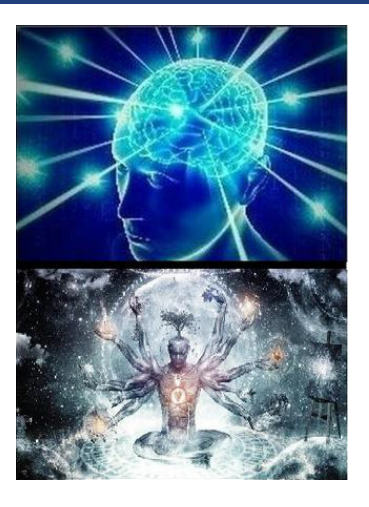

## **Danke für die Aufmerksamkeit**